## 1 Die **picture**-Umgebung

```
% Maßeinheit festlegen
\setlength{\unitlength}{1mm} % Maßstab 1 Einheit = 1mm
\begin{picture}(100,100) % 10 cm breit, 10 cm hoch
% An Position 0,0 einen Kasten mit Seiten 10 cm zeichnen.
\put(0,0){ \framebox(100,100){Eine Framebox} }
```
\end{picture}

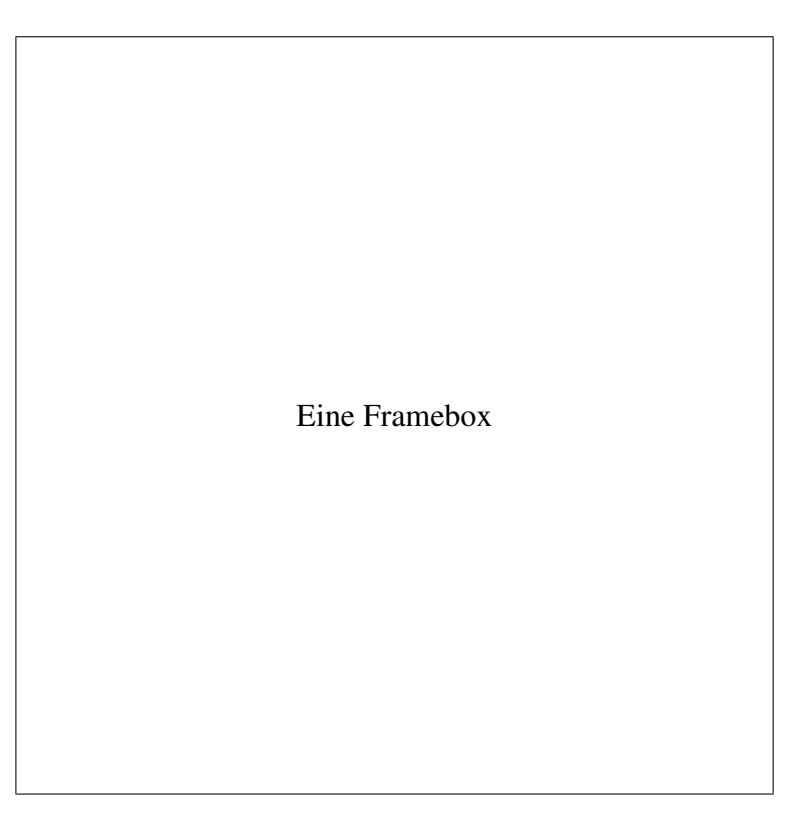

## 2 Dirty tricks

Die picture-Umgebung kann auch ein Koordinatensystem mit 0 Millimeter Ausdehnung haben, dann lässt L'FEX keinen Platz drumherum.

\setlength{\unitlength}{1mm} % Maßstab 1 Einheit = 1mm

```
\begin{picture}(0,0) % Keine Größe
\put(10,10){\fbox{Frei positionierter Text}}
\end Frei positionierter Text
```
Wofür lässt sich dies einsetzen? Mit einer (0,0) großen picture-Umgebung lassen sich Textstellen "überschreiben", und Text lässt sich auf der Seite frei positio-<br>nienen, ohne dass der restliche Textfluss beginträchtigt wird. nieren, ohne dass der restliche Textfluss beeinträchtigt wird.